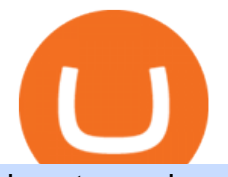

how to read crypto candlesticks rvn exchanges coinbase turbotax mastercard bitcoin debit card how binai

Your CSV file doesn't work with Turbo Tax Online : CoinBase coinbase to turbotax -- import does not work, am I doing this . https://www.forex.academy/wp-content/uploads/2020/01/Screenshot\_73.jpg|||Hfx Trading Reviews ~ news word|||1899 x 867 https://blogs.sap.com/wp-content/uploads/2020/05/SCP Assign Role Collection.png|||Connecting SAC to HANA Cloud the Easy Way Using ...|||2502 x 1340 https://lookaside.fbsbx.com/lookaside/crawler/media/?media\_id=216769223575327|||???? ¡SE TU PROPIO GENERADOR DE... - Trading y Network Marketing|||1309 x 1309 https://img.buymeacoffee.com/api/?url=aHR0cHM6Ly9jZG4uYnV5bWVhY29mZmVlLmNvbS91cGxvYWR zL3Byb2plY3RfdXBkYXRlcy8yMDIxLzA3LzE4Njc4ZWE5ZTQ0Nzk3NTY5MTAwNTYyZGI1MTQ2Y2F mLnBuZw==&height=600&width=1200|||Candlestick CheatSheet (No need to learn them anymore ...|||1200 x 825 Ravencoin (RVN) Exchanges List & amp; Rates Coinranking 9 Bitcoin Debit Cards that Still Work in 2022 - Reviews and . https://www.investopedia.com/thmb/2FGQKcimUAnY759qIsFO2RF6kfM=/1668x938/smart/filters:no\_upsca le()/ScreenShot2020-02-03at12.01.40PM-9e232e8b991047fabfe3041a51889486.png|||Robinhood Tax Document Example : Robinhood Review 2021 ...|||1668 x 938 One of the victims brother works at KCal9 News in LA and said they will be open to doing a story and interview victims of coinbase fraud.. I think since they are trying to go public we need the public to know this is happening to thousands of people! Case number # 04687693. 139.

https://lookaside.fbsbx.com/lookaside/crawler/media/?media\_id=637864486834556|||Hfx Trading Chart ~ news word|||2048 x 1369

ChangeNow - Fast & amp; Cheap Swaps

https://www.coinspeaker.com/wp-content/uploads/2020/10/guide-what-are-liquidity-pools-and-how-do-theywork.jpg|||What are Liquidity Pools, and How Do They Work? | Coinspeaker|||1170 x 780

https://lookaside.fbsbx.com/lookaside/crawler/media/?media\_id=4343407292419400|||Wealth With Nicholas - Home | Facebook|||1440 x 1800

TurboTax is taking steps to streamline the crypto communitys experience this tax season. Weve built a solution that allows you to import transactions from Coinbase to TurboTax, with plenty of help and resources along the way. Before, you were required to manually enter each taxable transaction, which could take hours.

Mastercard Bitcoin Cards. If you need a Mastercard Bitcoin Debit Card, here are all the bitcoin card issuers which offer a card issued by Mastercard: Crypto Card Discounts: Compare your Top 3 Bitcoin Card Providers. Choose Provider 1: Advcash.com Nuri.com Revolut.com. Choose Provider 2:

You can buy, sell or trade Ravencoin (RVN) on more than 10 exchange listed above. The total trade volume of Ravencoin in last 24 hour is around 384346038.88167 USD. You can select some of above exchanges to buy Ravencoin (RVN) with USD, INR, CAD, EUR, GBP, RUB, etc. Also, you can use the same exchanges to trade Ravencoin (RVN) against cryptocurrencies like BTC, ETH, LTC, ETC, XMR, USDT, BNB, etc.

Subaccounts are the lowest entities in the hierarchy. Its at the subaccount level, where you will be deploying your apps, databases and interfaces. Subaccounts are regions specific meaning you can decide in which country you want to setup your subaccount environment.

https://uploads.tradestation.com/uploads/sites/2/woman\_glasses\_down\_AdobeStock\_127536358-e160633349 9623.jpeg|||Don't Read This Post if You Like Earning 0% on Your Money ...|||1920 x 1080

Award Winning Trading Platform - Interactive Brokers®

A Beginner Crypto Trader' Guide to Reading Candlestick Patterns https://blockchaincryptobits.com/wp-content/uploads/2021/04/1200\_aHR0cHM6Ly9zMy5jb2ludGVsZWdyY

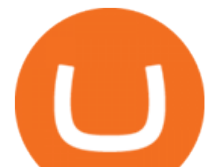

XBoLmNvbS91cGxvYWRzLzIwMjEtMDQvYzU1ZmZlYjYtMDJhZS00ZDRhLWEyNzctMDRmYWQ0Yz Y0MDUwLmpwZw.jpg|||South Korean crypto traders are pivoting to smaller cap ...|||1160 x 773 June 25th, 1995. The day that man could fly.=====\*Copyright Disclaimer Under Section 107 of the Copyright Act 1976, allowance.

https://cdn.shopify.com/s/files/1/0095/0206/4703/products/Valeria\_Duca\_Sunbathing\_on\_the\_balcony\_3000x .jpg?v=1603285542|||Valeria Duca contemporary figurative painter It's the end ...|||3000 x 3017 Shop currency dinar: Amazon - Amazon.com Official Site

Best HFX Trading Platforms Reviewed 1. eToro The Overall Best Broker for HFX Trading. It operates in over 140 countries and is the largest trading. 2. Capital.com - Top Ranking HFX Trading Platform. Capital.com is a CFD brokerage platform that offers as much as 30x. 3. Avatrade - The Best HFX .

You can use a Bitcoin debit card anywhere its brand is accepted. Most are Visa or Mastercard branded, which can be used widely worldwide.

Best Mastercard Bitcoin Debit Card Providers (Plastic and .

How Do Bitcoin Credit and Debit Cards Work?

Coinbase and TurboTax - .CSV DOES NOT WORK! Using Coinbase&#39:s.

College Basketball Picks - Big Plays. Big Winners! Daily.

With candlesticks, you can get clues and insights from the price action as well as the general mood of the market for that asset. As time progresses, multiple candlesticks create larger patterns that crypto traders derive signals from to make vital trading decisions. At first, candlesticks may be a little difficult to understand.

How to Read Candlesticks Crypto? - thomaskralow.com

https://images.cointelegraph.com/images/1434\_aHR0cHM6Ly9zMy5jb2ludGVsZWdyYXBoLmNvbS9zdG9y YWdlL3VwbG9hZHMvdmlldy9hYjcwNjFmMGU5YWZiNjVmMDUxMzg5ZjYzZDAyOWUxZS5wbmc=.j pg|||ANX Issues Worlds First Bitcoin Debit Card|||1434 x 956

https://assets.matters.news/embed/df6b4186-20c7-4554-a244-18dbd80f4cf5.png|||G999 +

GSPartnersCryptocurrency Super Solution: GS ...|||1400 x 787

https://images.ctfassets.net/t58o7x216tsn/7tdls2vCxKq2EzcOfBJae4/cda0d01808a4828815d1b70c08fd3c3c/1. png|||Crypto Tax Software Turbotax : Turbotax Makes It Easier ...|||2002 x 1086

Binance explained (A beginner $&\#39$ ; guide to getting started.

https://i.pinimg.com/originals/31/9c/cd/319ccd39ba3f1ff5e4b25decbdf611a9.jpg||EURAUD My Point Of View On The H4 Time Frame | Forex ...|||1919 x 896

Welcome to vitibet.tips. Here you can get the best advices about football betting tips and football predictions. Yes, you can make a lot of money betting online, trusting our skills and knowledge gained from our long experience in football bets. We are here to help you build your bankroll to the new big levels.

Coinbase csv file not compatible on turbotax? No H.

The exchange that is based in Malta was founded in the middle of 2017. Binance is not only limited to crypto-to-crypto trading it offers FIAT-to-crypto trading, as well as buying Bitcoin and other cryptocurrencies with a credit card. For advanced traders, Binance offers its Futures exchange that enables leveraged trading.

https://lookaside.fbsbx.com/lookaside/crawler/media/?media\_id=388800558426035|||???? I am giving you... -Female Saxophonist Kimberlye McKinney|||1347 x 900

hfx trading platform Best HFX Trading Platform Cheapest .

https://lookaside.fbsbx.com/lookaside/crawler/media/?media\_id=1152689598434820|||Hfx Trading Platform ~ news word|||1500 x 1500

Football betting predictions. Livescore, statistics, betting odds. Vitibet.com provides live scores and soccer results for over 100 leagues. Football betting predictions. League tables, results, stats and free betting tips. Football betting predictions. Vitibet.com offers betting tips, team stats, live score feeds and league results.

The separate account funds to which you allocate your variable annuity premiums are sometimes called

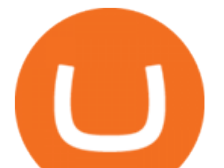

subaccounts. Each subaccount is managed by an investment specialist, or team of specialists, who make buy and sell decisions based on the subaccount  $&\#39$ ; objective and their analysts  $&\#39$ ; research.

https://ownerincome.com/wp-content/uploads/2021/02/BlockFi-APY-for-BIA.png||Gemini vs BlockFi Bitcoin Interest Rates: Which Is Better ...|||1466 x 1026

Mastercard Plans to Introduce Crypto Payment Cards Across .

SAP Business Technology Platform : Account Models SAP Blogs

https://www.listenmoneymatters.com/wp-content/uploads/2020/05/Screenshot-2020-05-24-06.21.55.png|||Etra de Options For Your Uninvested Cash Interactive ...|||1600 x 811

https://bitcoinik.com/wp-content/uploads/2020/04/Proof\_of\_Work\_vs\_Proof\_of\_Stake5.jpg|||All About Proof Of Work And Proof Of Stake - Bitcoinik|||1521 x 1042

https://www.nxtgenwave.com/wp-content/uploads/2021/03/Image-2.jpeg|||Free Trials Next Gen Wave|||1151 x 768

Best Bitcoin Debit Cards in 2022 - The Balance

Exchange RVN Coin at the best price Buy & amp; Sell Ravencoin

Using your Bitcoin debit card you can pay at any store that accepts regular debit bank cards, while the charge is deducted from your Bitcoin balance (usually plus a fee, of course). With a recent push from both Visa and Mastercard to embrace cryptocurrency companies, there is a growing number of options to choose from.

https://lookaside.fbsbx.com/lookaside/crawler/media/?media\_id=373939331114059|||Trade Masters Club -Home | Facebook|||1026 x 1093

https://iwalletcard.com/wp-content/uploads/2015/09/webmoney-to-mastercard-1.jpg|||How to withdraw cash from webmoney and perfectmoney ...|||1307 x 932

https://blogs.sap.com/wp-content/uploads/2020/06/apim-25.png|||Part 2: Connect to on-premise APIs from SAP Cloud Platform ...|||1266 x 844

Where to buy Ravencoin (RVN) Coin Insider

https://developers.sap.com/tutorials/abap-custom-ui-communication-arrangement/ jcr\_content.github-proxy.1 592296541.file/sapcp\_webIDE\_serviceTile.png|||Connect SAP\_Web IDE\_with S/4HANA Cloud System | Tutorials ...|||1792 x 787

Buy Betting Tips - Above 80% Success Rate - soccerpunter.net

Complete list of Ravencoin (RVN) exchanges. Compare live rates, prices and trading volumes. Choose the best exchange for your next trade.

The 8 Most Important Crypto Candlesticks Patterns - Phemex

How Does Binance P2Ps Escrow Service Work? Binance Blog

You can turn an existing account into a subaccount. Go to Settings and select Chart of Accounts. Find the account and select the small arrow in the action column. Then select Edit. Select Is sub-account and then enter the parent account. Select Save and Close. How your subaccounts will look like in your Chart of Accounts tab and reports

Mastercard is on the verge of launching crypto-linked payment cards in Asia and has tied up with three digital asset platforms in the APAC region to allow consumers the convenience of converting .

Football betting predictions - Betting tips, free betting.

Best HFX Trading Platform Cheapest Online Brokers Revealed 2022

https://www.trusted-broker-reviews.com/wp-content/uploads/2020/12/Pocket-Option-website.png|||Binary

Option Hfx Trading - Best Binary Options Brokers ...|||1891 x 968

https://te.legra.ph/file/8cc3a7b5afe687085418a.jpg|||VANGELIS JUNO TO JUPITER FULL ALBUM DOWNLOAD Telegraph|||1400 x 1400

https://lookaside.fbsbx.com/lookaside/crawler/media/?media\_id=108045811104567|||The best thing about HFX... - Millionaire Millennials - Kelis|||1440 x 1440

How does binance.com work? - Quora

Ravencoin Exchanges - Buy, Sell & amp; Trade RVN CoinCodex

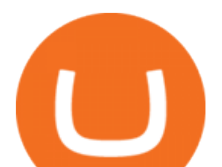

https://cimg.co/w/articles/0/5ef/f2d4c23dce.jpg|||Ravencoin Exploit Sees Hackers Mint USD 6m Worth of RVN|||1198 x 799

Change the type of an existing parent account or subaccount

Forex.com scored best in our review of the top brokers for high frequency traders , which takes into account 120+ factors across eight categories. Here are some areas where Forex.com scored highly in: 19 + years in business. Offers 300 + instruments.

TurboTax Makes it Easier for Coinbase Customers to Report .

Vitibet.com provides free betting tips for many sports and many leagues all around the world. You can find here free betting tips, predictions for football, baseball, basketball, handball and ice-hockey. Soccer betting tips, sports betting tips.

Videos for Subaccount

https://expertswhogetit.ca/wp-content/uploads/GettyImages-1063730694.jpg|||What is Software-Defined Networking? - CDW Canada ...|||2257 x 1328

Videos for How+binance+work

https://i0.wp.com/bitcoincenternyc.com/wp-content/uploads/2018/07/abra-simplex.png?fit=1920%2C1321|||M obile Wallet App Abra Adds Credit Card Options to ...|||1920 x 1321

Betting tips, free betting predictions

Locate an account to identify as a subaccount again. From the Action column dropdown menu, select Edit. Select the Is subaccount checkbox. Select the Parent account from the dropdown list. Select Save. Repeat these steps for all of the subaccounts. Was this helpful? You must sign in to vote, reply, or post QuickBooks Online

When you research crypto assets, you may run into a special type of price graph called a candlestick chart. So its good to take a little time to learn how these work. Similar to more familiar line and bar graphs, candlesticks show time across the horizontal axis, and price data on the vertical axis.

VitiBet Sure Vitibet Fixed Matches Vitibet Predictions .

Ravencoin is trading on 32 cryptocurrency exchanges across 48 trading pairs. The most popular Ravencoin pair is RVN/USDT on Binance Futures , where it has a trading volume of \$ 35.45M. You can trade Ravencoin with many fiat currencies including USD, IDR, EUR, NZD and many stablecoins such as USDT, BUSD, USDC.

https://blogs.sap.com/wp-content/uploads/2021/04/Picture1-12.png|||Keycloak. An open source IAS with SAP BTP, Kyma runtime ...|||1997 x 1125

Physical Bitcoin debit cards can be used both online and in person at any merchant that accepts the credit card type (eg. Visa or Mastercard). How can I get a Bitcoin debit card? Since Bitcoin debit cards are offered by registered businesses, you'll need to provide identity documents in order to be approved.

noun Save Word sub· account  $\left| \right. \&\right. \#92$ ;  $\&$  and  $\&$   $\#92$ ; Definition of subaccount : a subordinate or secondary account (as in a business record) Love words? You must there are over 200,000 words in our free online dictionary, but you are looking for one thats only in the Merriam-Webster Unabridged Dictionary.

Being able to read a candlestick chart is one of the most valuable skills you can have as a trader. Candlestick patterns are widely used to represent trading prices in the crypto market. Whether youre taking a long-term investing approach or day trading, knowing how to read candlestick charts is essential.

Here ' s our list of Ravencoin exchanges, ranked by liquidity and number of RVN markets. To explore and compare specific RVN pairs  $&$ amp; prices, look for the  $& \#39$ ; Ravencoin Markets $& \#39$ ; section below. Ravencoin (RVN) Price & amp; Market Data Ravencoin is priced today at \$0.10 with a 24-hour trading volume of \$41,114,463.00 .

What's the BEST HFX Broker's in 2021?! (Pros and Cons for .

https://lookaside.fbsbx.com/lookaside/crawler/media/?media\_id=1462254970634011&get\_thumbnail=1||| Hfx Trading Platform  $\sim$  news word|||1920 x 1080

how to read crypto candlesticks rvn exchanges coint

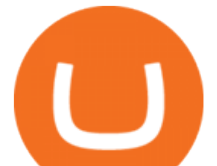

Dec 15, 2021  $\cdot$  1. eToro The Overall Best Broker for HFX Trading eToro is a social trading platform that is widely considered to be the best HFX trading platform. It operates in over 140 DA: 4 PA: 2 MOZ Rank: 18 Build a Crypto Portfolio - #1 in Security Gemini Crypto

https://lookaside.fbsbx.com/lookaside/crawler/media/?media\_id=103865278234705|||Try Pilot and gain the trading edge!... - Pilot Trading App|||1367 x 1367

https://www.tradetoolsfx.com/images/SaxoTraderPRO-005.jpg|||Forex software for brokers, Binary Options software and ...|||1724 x 921

https://bitcoinist.com/wp-content/uploads/2019/01/shutterstock 1161172198.jpg|||Visa, Mastercard Plan To Increase Transaction Fees ...|||1920 x 1200

https://blogs.sap.com/wp-content/uploads/2019/05/4.png|||Setting up Platform Roles to secure your SAP Cloud ...|||1732 x 770

https://static.coindesk.com/wp-content/uploads/2019/03/shutterstock\_1128433997.jpg|||Binance Considered Pushing for Bitcoin 'Rollback ...|||1500 x 833

3 Steps to Calculate Coinbase Taxes (2022 Updated)

Binance is designed for buying Cryptocurrencies. When you open an account, basically you are opening a wallet with the cryptocurrencies that you bought. The interesting thing about Binance is that you really own what you are buying, different from other Trading platforms where you are just trading the price of the asset in your portfolio.

Using TurboTax or CoinTracker to report on . - Coinbase Help

https://i.redd.it/tggvh7ndqli61.jpg|||RSI Cheat Sheet : binance|||2000 x 3567

What Is Binance Earn and How to Use It Binance Support

15 Best High Frequency Trading Brokers & amp; trading Platforms.

https://i.pinimg.com/originals/9a/38/e4/9a38e4c5a33220d713a66b294fbdd409.jpg||Hfx Trading App Free -Capitalcamp|||1080 x 1080

Gutscheine Review 2021 - Get a 20% Fee Discount - finscout.org

https://coincodex.com/en/resources/images/admin/news/ravencoin-price-anal-2/ravencoin-price-analysis-neutr al.jpg:resizeboxcropjpg?1580x888|||Ravencoin Price Analysis - Bulls Are Assuming Control Over ...|||1580 x 888

Sports Picks - NFL and NCAAF Predictions - pickslogic.com

https://i.pinimg.com/originals/d0/b9/5b/d0b95b79d3663163c48bec40f099bfa0.jpg|||Spains 2gether Unveils Crypto Debit Card as Polispay Is ...|||1520 x 1024

https://moonitor.io/wp-content/uploads/2020/11/moonitor-2-main-window.png||Moonitor - Desktop Cryptocurrency Portfolio Tracker (macOS ...|||1140 x 1672

Sub Account Definition

The Complete Binance Tutorial For Beginners! Register For Binance Here: https://www.binance.com/?ref=11610125If you are looking for a complete Binance.

What are Bitcoin debit cards? How Do Bitcoin and Crypto .

Subaccount financial definition of Subaccount

How & amp; Where to Buy Ravencoin: Price & amp; Exchanges (January 2022)

https://www.ratingfx.com/data/screensite/halifax\_en.png||Hfx Trading Reviews ~ news word|||1600 x 905 This Will NEVER Happen Again || The Untouchable Record of .

https://bnbsmartchain.com/wp-content/uploads/2020/07/Binance-Now-Supporting-PoS-Staking-Operated-by-Binance-Pool.png|||Binance Now Supporting PoS Staking, Operated by Binance ...|||1600 x 900

Coinbase Help Center Taxes, reports and financial services Using TurboTax or CoinTracker to report on cryptocurrency Using TurboTax or CoinTracker to report on cryptocurrency For the 2020 tax year, Coinbase customers can get a discount to TurboTax products using this link or take advantage of CoinTracker to determine their gains/losses.

https://miro.medium.com/max/2000/1\*ENrIQEozA1sG0OijFZh2FQ.png|||Profitable Crypto trading strategies part 6: Good entries ...|||1097 x 1064

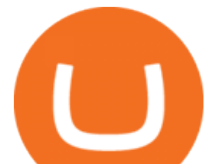

Csv export for TurboTax : CoinBase

https://electriccoin.co/wp-content/uploads/2019/10/Binance\_ZEC.png|||Binance.US lists ZEC, validating work and compliance ...|||3840 x 1903

TaxSlayer® Official Site - Ready for a Change? - taxslayer.com

https://static.coinpaprika.com/coin/rvn-ravencoin/card.png?13887|||Ravencoin (RVN) Preis, Charts, Markt Kapitalisierung ...|||1536 x 768

Step 1: Go to Binance Website . Click here to go to Binance, the link will open in new window so you can still follow this guide. I would bookmark the site and always navigate to Binance using the bookmark. Hackers are well know for spoofing links so beware. Step 2: Complete the Sign-Up Process

Trading Options Made Simple - 5 Perfect Strategies Inside

Mastercard Launches Bitcoin Payment Cards In Asia Pacific .

How to Read a Cryptocurrency Candle Chart Why are Some Candlesticks Red and Some Green? Candlesticks Create Trading Patterns that are Essential to Understand Bullish Trends The Hammer The Bullish Engulfing The Piercing Line The Morning Star Three White Soldiers. Bearish Trends The Hanging Man The Shooting Star The Bearish Engulfing The Evening Star

https://forkast.news/wp-content/uploads/2021/07/Singapore-Central-Business-District-2048x1365.jpg|||Binanc e Expands In Singapore Amid Global Crackdown|||2048 x 1365

There is a disconnect between what turbotax wants and what it  $&\#39$ ; partner (coinbase) provides in the CSV. Bannedrock described it very well. The headers are creating an error because they are not what turbotax expects for the columns. This is going to be quite time consuming for quite a lot of people.

https://preview.redd.it/0wiwtpky9mh71.jpg?auto=webp&s=463714f421b073042f7a9c6ca2884bdc37443 694|||Big surge incoming? Bring on the TA! : Ravencoin|||1125 x 2436

The Complete Binance Tutorial For Beginners - YouTube

Vitibet.com provides up to date stats, Betting tips, predictions and analysis for football, ice hockey tips, handball tips or basketball tips. Predictions are calculated using stats and our unique algorithm. For every league we give percentage predictions for home wins, draws and visitors´ wins. Unlike other betting sites we also provide actual score predictions.

Log in to your Binance account and click [Finance] - [Binance Earn] to view all the products. Currently, Binance Earn offers 2 types of earnings - Guaranteed and High Yield. Users can choose to invest their crypto in stablecoins for predictable returns, or high-yield staking coins that provide higher than average gains but with corresponding risks to your invested principal.

How Does Binance Coin Work and What Technology Is Behind It? BNB is built on Ethereum blockchain and uses ERC20 tokens which can store and hold value. However, you can't mine tokens as they have been pre-mined and distributed through ICO. Tokens in circulation are used for discounted trading on Binance Exchange.

https://www.jeolusa.com/Portals/2/Press/JNM-ECZ500R.jpg?ver=2018-10-11-145653-640||JEOL USA, Inc. scanning electron microscopes ...|||1115 x 871

Find Out How to Use Binance: The Complete Binance Tutorial

https://te.legra.ph/file/9dc130dbdaf9aceb90bf9.jpg|||dESCARGAR JUNO TO JUPITER VANGELIS Telegraph|||1400 x 1400

https://deep-resonance.org/wp-content/uploads/2021/04/be995183bfcca9bc90774f9fdf59921d.png|||LUNA

Price Analysis: Coin Exhibits Retest Of A Breakout ...|||1600 x 880

How to read candlestick charts Coinbase

https://zoom.its.utexas.edu/sites/default/files/zoom-subaccount-switch-5 (1).png||Zoom and HIPAA Compliance | Zoom | The University of Texas ...|||2767 x 1024

Vite price prediction for May 2022 The Vite price is forecasted to reach \$0.0921451 by the beginning of May 2022. The expected maximum price is \$0.1151814, minimum price \$0.0783233. The Vite price prediction for the end of the month is \$0.0921451. Vite price prediction for June 2022 The Vite price is forecasted to reach

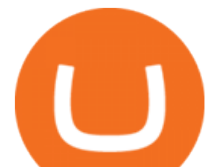

\$0.0920786 by the beginning of June 2022. The expected maximum price is \$0.1150982, minimum price \$0.0782668. The Vite price prediction for the end of the month is \$0.0920786.

Consumers and businesses in the Asia Pacific region can now apply for bitcoin-linked Mastercard credit, debit, and prepaid cards. The card giant partnered with cryptocurrency service providers Amber, Bitkub, and CoinJar to enable customers to pay for regular purchases with BTC. On the backend, cryptocurrency in the users account is instantly converted into fiat currency to allow the payment.

https://assets.website-files.com/5f9c358b57fa1ea8ea314144/604954e5c9d7ae3a3670a28b When Do You Owe Taxes\_1200x630\_1300ppi (1)-p-1600.png|||Crypto Taxes | CryptoTrader.Tax|||1600 x 840

https://www.brann.no/nyheter/haugen-na-ma-vi-vise-karakter/\_/image/1f5a37a9-8ca6-46ba-8533-dd7b80b7de 0e:fdb3b6f2decb277dd7f7c91be97280a7a7aef5f7/wide-1600-900/Mjøndalen-Brann-7860.jpg|||Brann

Mjøndalen / Sondre Liseth takket nei til Brann. Nå ...|||1600 x 900

https://lookaside.fbsbx.com/lookaside/crawler/media/?media\_id=550008419645399&get\_thumbnail=1||| Trade Masters Club - Home | Facebook|||1080 x 1080

Coinbase and TurboTax - .CSV DOES NOT WORK! Using Coinbase's own link to TurboTax BEWARE Looking to file taxes appropriately, I clicked the link from within Coinbase that offers \$15 off TurboTax. I dutifully filled out everything I could and it said it would automatically import the transactions. However, TurboTax states We couldn't upload your CSV

https://s.wsj.net/public/resources/images/FN-AM887\_FN\_cry\_M\_20210308055409.jpg|||Top Crypto Gainers Right Now - Forbes The Biggest Gainer ...|||1280 x 853

Appearance: This pattern is made up of two candlesticks. The first one is bullish (green) while the second is red and engulfs the other. In other words, the second candle  $&\#39$ ; body is bigger than the first one. With gaps between closing and opening prices rarely seen in the crypto, this pattern occurs at the top of an uptrend.

How to Read Crypto Charts Beginners Guide. Developing the right skills on how to read crypto charts is an art. This new skill will help you not only track the price of your favorite coin, but the crypto candlestick charts will actually tell you a lot about the trend of the market as well.

http://www.coinnewsdaily.com/wp-content/uploads/2019/01/tax.jpg|||Coinbase Integrates TurboTax to Help US Clients File ...|||1500 x 1125

https://img.etimg.com/thumb/msid-53146514,width-1200,height-900,imgsize-176682,overlay-etmarkets/photo .jpg|||Hfx Trading Quotes - TRADING|||1200 x 900

https://wcoinsw.com/wp-content/uploads/2021/03/cfntalkiStock-183373750.jpg|||Publicly-Listed Chinese Lottery Firm Acquires Bitcoin ...|||1316 x 786

http://tjbishopfineart.com/pics/bitcoin-mastercard.jpg||Bitcoin Mastercard. Buy Bitcoin (BTC) with Visa/MasterCard ...|||2048 x 1152

Platform: Web, Android, iOS, and Windows. VISIT BROKER . BinaryCent. BinaryCent is a binary broker that allows you to trade Forex, CFD, and Options for as little as \$0.10 per trade. Featuring 95% payouts, deposit bonuses up to 100%, and non-stop weekend trading, BinaryCent is a great option for beginners. Cboe Global Markets - Global Exchange Operator

Candlestick charts are a major part of reading crypto charts. Every candle has a main body in either of the colors. You can also see single lines protruding from above and below the main body, called shadows. The body shows the opening and closing prices, and the shadows depict how high or low these starting and closing prices have risen or fallen.

https://miro.medium.com/max/2000/1\*P31noPxa-euGdEczgivWjA.jpeg|||Bulls are Back: 5 Candlestick Patterns To Look Out For In ...|||2000 x 1333

Premier Bitcoin Exchange - Buy Bitcoin & amp; Crypto Instantly

Betting tips, free betting predictions

Subaccount Charge Definition - Investopedia

Vite (VITE) Price Prediction 2022, 2023, 2024

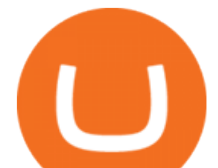

https://c8.alamy.com/comp/RPXHFX/business-success-and-growth-conceptstock-market-business-graph-chart -on-digital-screenforex-market-gold-market-and-crude-oil-market-RPXHFX.jpg||Hfx Trading Chart ~ news word|||1300 x 956

How to Read a Crypto Candlestick Chart Swyftx Learn

Learn What' After What' Next - Read Our Latest Thinking

https://cryptologos.cc/logos/binance-usd-busd-logo.png|||Binance USD (BUSD) Logo .SVG and .PNG Files Download|||2006 x 2006

https://ambcrypto.s3.amazonaws.com/wp-content/uploads/2021/01/06132116/DOGE.png|||Dogecoin Chart All Time - Dogecoin Doge Price On Leap As ...|||1828 x 902

10 Best High-Frequency Trading (HFT) Brokers of 2022

https://secureservercdn.net/104.238.71.140/i6k.e42.myftpupload.com/wp-content/uploads/2020/06/choose-yo ur-academy-2.png|||You Should Be Trading Darwin Lopez|||1757 x 1310

Coinbases integration with TurboTax leverages the Gain/Loss Calculator on Coinbase.com. This feature allows 1000 rows of transaction data from the Gain/Loss Calculator to be imported into TurboTax.

https://avicii.ca/wp-content/uploads/2021/01/CLOTHING-STORE-NEARBY.png|||AVICII Category Nearby : AVICII : CLOTHING: STORE ...|||1024 x 983

Skybet Today Fixed Predictions. ht/ft soccer tips. free betting tips ht/ft. first of all fixed match ht ft. tips 1/2 Fixed Matches. HT FT. 2-1. 1-2. Tips 1×2. Predictions. Free Soccer.Fix Matches Everyday Skybet Today Fixed Predictions. Soccer Tips and Sure Profit. Secure Match. Best Tip 1×2.

https://mybosaccounting.com/Online\_Guides/bg28.png|||mybosaccounting com|||1489 x 1111

TurboTax® Official Site - The Most Trusted Name In Taxes

https://img.money.com/2016/03/gettyimages-173677756.jpg?quality=60&w=1280||| 1095-c turbotax where to enter 250181-Turbotax 1095-c ...|||1280 x 847

Subaccount Definition & amp; Meaning - Merriam-Webster

https://nftb.mypinata.cloud/ipfs/QmR6QeggHcZZu3kU9zJUvyKXgkeESAxgiF832zt18MRj7c|||Degen Monkey #3 | NFTb Market|||1500 x 1500

https://news.bitcoin.com/wp-content/uploads/2020/11/dubai-1536x864.jpeg|||ZelaaPayAE: UAE Will Now Have a Crypto Debit Card ...|||1536 x 864

Binance is a crypto-to-crypto exchange. This means that users can only use it to trade cryptocurrencies. If you dont already own some cryptocurrency, then youll need to buy some before you can start trading with Binance. I suggest using an exchange that offers fiat currency trading like Coinmama, CEX.IO or Coinbase.

In today' video, I tell you guys which broker  $&\#39$ ; are the best for HFX and trading. These include vidforex, iqcent, pocketoption, and raceoption. Theseare all.

A sub account is a segregated account nested under a larger account or relationship. These separate accounts may house data, correspondence, and other useful information or contain funds that are.

How to Read Crypto Charts Beginners Guide

Coinbase no longer supports the direct upload of your CSV file to TurboTax, resulting in an error message for some users. Coinbase recommends using CoinTrackerto calculate your cryptocurrency gains and losses and to access your CSV file. 1 Reply Share ReportSaveFollow level 1 · 11 mo. ago· edited 19 days ago

Online Investment Platform - No Upfront Fees - 3 Simple Steps

It is now partnered with Mastercard. If you still have funds on the Visa version of the Bitpay card, you can contact the program manager at 855-884-7568 to receive your remaining balance. 3 To use a Bitcoin debit card, youll need to open a Bitcoin wallet. Next, connect your Bitcoin debit card to your Bitcoin wallet. Reading Crypto Charts: How-to Guide for 2021

https://lookaside.fbsbx.com/lookaside/crawler/media/?media\_id=152214589782754|||Hfx Trading Chart ~ news word|||1366 x 768

https://assets.website-files.com/609942e7d7035a0d109469e1/60b9a3b2aacffb0e64d0413f\_bitcoin-cryptocurre

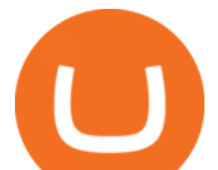

ncy-movement-p-1600.jpeg|||Work with Me - Valeria Orsini|||1600 x 1119

Top 10 Best Binary Options Brokers and Trading Platforms 2022

How Does Binance P2Ps Escrow Service Work? Step 1: Place your order. Step 2: Start a conversation. Step 3: Make the payment or release the cryptocurrencies. Step 4: The transaction was successful or the counterparty was not responding.

https://bitcoinlogo.eu/accept-small-bitcoin-litecoin-round.png|||Turbotax Ive Made Thousands Of Cryptocurrency Trades ...|||2128 x 1072

https://cryptomining-blog.com/wp-content/uploads/2014/12/genesis-mining-a2-scrypt-farm.jpg|||cloud mining farm - Crypto Mining Blog|||1280 x 853

Coinbase CSV tax doesnt work with Turbo Tax? : CoinBase

The best Bitcoin debit cards charge few fees and come with perks like cash back rewards and mobile apps. They should also support multiple types of cryptocurrencies, such as Bitcoin, Ethereum, and .

https://lh3.googleusercontent.com/proxy/IFgs05fEMRSMIAH2PhTtS1O3f7i9W\_q98Sm9\_0QXXyl\_i8q\_84ra -234WaNwp-YA\_9v8eiNeOyAw2KSZtjFzGqOeMnpkrl1AuYNl5d-WCvwzVtXtB7GfEAnaAR-3=s0-d|||Sax o Bank Forex Peace Army | Forex Online Money Making|||1161 x 800

For the first time, consumers and businesses in the Asia Pacific region will be able to apply for crypto-linked Mastercard credit, debit, or prepaid cards, Mastercard said. First Crypto .

Best Forex Brokers Japan 2021 - Top Japanese Forex Brokers

RVN to USD exchange On ChangeNOW, you can exchange Ravencoin (RVN) with any other crypto from the list ; however, you are not limited to only crypt-to-crypto exchanges. Thanks to our third-party partners, like Simplex and Guardarian, you can buy or sell RVN directly using your fiat money on a bank account or credit card with Visa or MasterCard payment system.

https://blog.liquid.com/hubfs/Screenshot 2020-09-24 at 09-46-27-png.png|||Buy Crypto With Debit Card India / How Do You Need Id To ...|||1566 x 1116

https://i.pinimg.com/originals/75/76/f0/7576f0bff70e5c4b5a1683cff8c9548c.jpg|||Thoughts on this? A very important thing to learn ist to ...|||1080 x 1080

List of Ravencoin (RVN) Exchanges to Buy, Sell & amp; Trade.

European traders, as well as those in countries outside of the US where crypto is legal, and trading is common, will be able to find RVN on the following cryptocurrency exchanges: Binance 5 markets Gate.io 1 market (RVN/USDT) OKEx 2 markets Huobi Global 3 markets Bittrex 3 markets

Can You Import Coinbase to TurboTax The short answer is yes. You can import your Coinbase transactions into TurboTax with the help of Cryptotrader. Cryptotrader integrates with turbotax You need to download your transaction history from the Coinbase website and use them to upload into TurboTax. There are some limitations though.

subaccount.shopee.com

https://res.cloudinary.com/betengine/image/upload/f\_auto,q\_auto,dpr\_auto/cloudbet/Blog/Bitcoin-101/9319-1. png|||How To Read A Bitcoin Chart : How To Read A Bitcoin Price ...|||1329 x 797

https://coincodex.com/en/resources/images/admin/news/ravencoin-price-anal/rvn-cover.png:resizeboxcropjpg ?1580x888|||Ravencoin Price Analysis - Are Bears in Control of RVN ...|||1579 x 888

Top Rated Expert Sports Picks. - NFL, NCAA Football, Basketball

Create subaccounts in your chart of accounts in QuickBooks Online

Videos for Coinbase+turbotax

Follow Successful Strategies - Register Now - Learn The Basics

https://forextradingbonus.com/wp-content/img/2019/03/advantage.jpeg|||advantage - Forex Trading Bonus|||1440 x 810

The Latest Stock News - Stock Market Research - Stock trading

https://pbs.twimg.com/media/EXJsUsXVcAE-REV.jpg:large|||Hfx Internasional Berjangka ~ news word|||1370 x 768

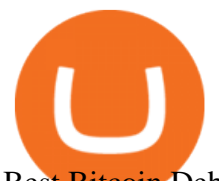

Best Bitcoin Debit Cards of 2022 - Investopedia

coinbase to turbotax -- import does not work, am I doing this wrong? As the title states, I have some crypto assets in coinbase that I purchased and sold through out the year. I have a net loss on them (duh). When trying to import my csv files into turbotax, they puke on them and say invalid. I tried importing them individually, and it looks .

Betting tips, free betting predictions

https://www.thebalance.com/thmb/WxFzt2Z9\_yQuMfrLfKl0HQonvJY=/4500x4500/smart/filters:no\_upscale( )/germany-stock-exchange-trading-and-clock-in-the-foreground-535653283-57583f005f9b5892e8038d7b.jpg|| |Hfx Trading Chart ~ news word|| $|4500 \times 4500$ 

The best High frequency trading brokers that are regulated are IC Markets rated 4/5; AvaTrade rated 4/5; XTB rated 4/5; Roboforex rated 4/5; Pepperstone rated 4/5; XM rated 4/5; FP Markets rated 4/5; easyMarkets rated 4/5; FXPrimus rated 4/5; Admiral Markets rated 3/5; NordFX rated 4/5; What is the best High frequency trading broker? The best High frequency trading broker is IC Markets.

https://lookaside.fbsbx.com/lookaside/crawler/media/?media\_id=1154715774946288&get\_thumbnail=1||| Try Pilot and gain the trading edge!... - Pilot Trading App|||1920 x 1080

Binance Exchange Beginner' Guide (Special \$100 Voucher)

subaccount.shopee.com

Subaccounts are essentially smaller accounts nested within a larger account structure. They are used in investment management and variable insurance products, in which the clients funds are being. What Is Binance Coin and How Does It Work? - Coin Journal

Mastercard Launches Crypto-Linked Payment Cards for Asia .

*(end of excerpt)*